**Oracle® GlassFish Server 3.0.1 Monitoring Scripting Client Release Notes**

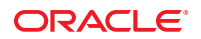

Part No: 821–1767–10 June 2010

Copyright © 2010, Oracle and/or its affiliates. All rights reserved.

This software and related documentation are provided under a license agreement containing restrictions on use and disclosure and are protected by intellectual property laws. Except as expressly permitted in your license agreement or allowed by law, you may not use, copy, reproduce, translate, broadcast, modify, license, transmit, distribute, exhibit, perform, publish, or display any part, in any form, or by any means. Reverse engineering, disassembly, or decompilation of this software, unless required by law for interoperability, is prohibited.

The information contained herein is subject to change without notice and is not warranted to be error-free. If you find any errors, please report them to us in writing.

If this is software or related software documentation that is delivered to the U.S. Government or anyone licensing it on behalf of the U.S. Government, the following notice is applicable:

U.S. GOVERNMENT RIGHTS Programs, software, databases, and related documentation and technical data delivered to U.S. Government customers are "commercial computer software" or "commercial technical data" pursuant to the applicable Federal Acquisition Regulation and agency-specific supplemental regulations. As such, the use, duplication, disclosure, modification, and adaptation shall be subject to the restrictions and license terms set forth in the applicable Government contract, and, to the extent applicable by the terms of the Government contract, the additional rights set forth in FAR 52.227-19, Commercial Computer Software License (December 2007). Oracle America, Inc., 500 Oracle Parkway, Redwood City, CA 94065.

This software or hardware is developed for general use in a variety of information management applications. It is not developed or intended for use in any inherently dangerous applications, including applications which may create a risk of personal injury. If you use this software or hardware in dangerous applications, then you shall be responsible to take all appropriate fail-safe, backup, redundancy, and other measures to ensure its safe use. Oracle Corporation and its affiliates disclaim any<br>liability for any damages caused by use of this soft

Oracle and Java are registered trademarks of Oracle and/or its affiliates. Other names may be trademarks of their respective owners.

AMD, Opteron, the AMD logo, and the AMD Opteron logo are trademarks or registered trademarks of Advanced Micro Devices. Intel and Intel Xeon are trademarks or registered trademarks of Intel Corporation. All SPARC trademarks are used under license and are trademarks or registered trademarks of SPARC International, Inc. UNIX is a registered trademark licensed through X/Open Company, Ltd.

This software or hardware and documentation may provide access to or information on content, products, and services from third parties. Oracle Corporation and its affiliates are not responsible for and expressly disclaim all warranties of any kind with respect to third-party content, products, and services. Oracle Corporation and its affiliates will not be responsible for any loss, costs, or damages incurred due to your access to or use of third-party content, products, or services.

# **Contents**

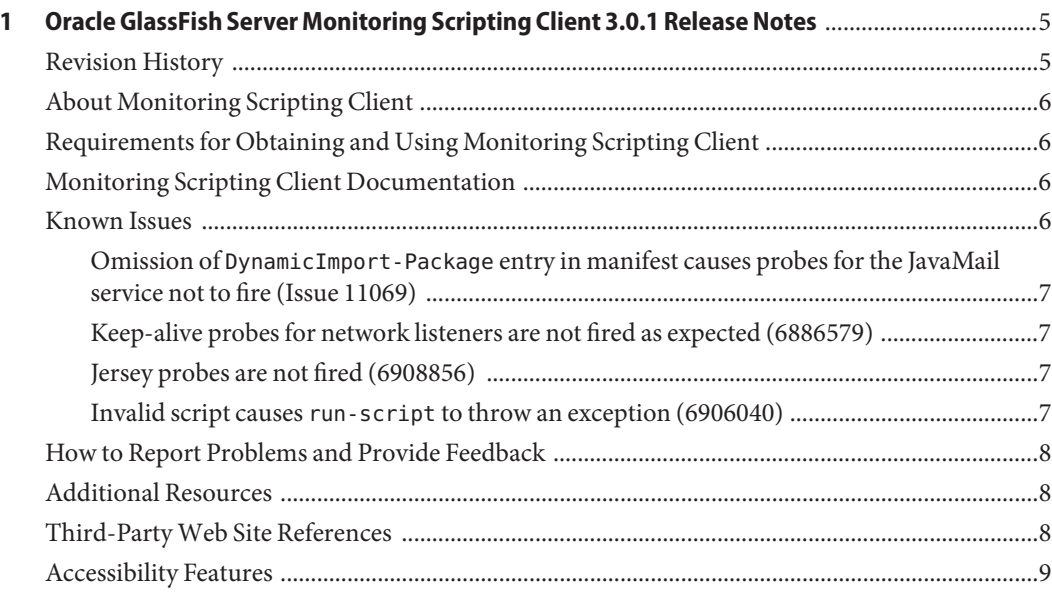

# <span id="page-4-0"></span>CHAP **CHAPTER 1**

# Oracle GlassFish Server Monitoring Scripting Client 3.0.1 Release Notes

*Oracle GlassFish Server 3.0.1 Monitoring Scripting Client Release Notes* provide late-breaking information about the software and documentation for the Monitoring Scripting Client. The document includes requirements for obtaining and using Monitoring Scripting Client. Descriptions and workarounds for known issues and limitations are also provided.

Read this document before installing, setting up, and using Oracle GlassFish Server Monitoring Scripting Client 3.0.1.

The following topics are addressed here:

- "Revision History" on page 5
- ["About Monitoring Scripting Client" on page 6](#page-5-0)
- ["Requirements for Obtaining and Using Monitoring Scripting Client" on page 6](#page-5-0)
- ["Monitoring Scripting Client Documentation" on page 6](#page-5-0)
- ["Known Issues" on page 6](#page-5-0)
- ["How to Report Problems and Provide Feedback" on page 8](#page-7-0)
- ["Additional Resources" on page 8](#page-7-0)
- ["Third-Party Web Site References" on page 8](#page-7-0)
- ["Accessibility Features" on page 9](#page-8-0)

# **Revision History**

This section provides a record of changes in these *Release Notes*.

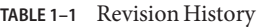

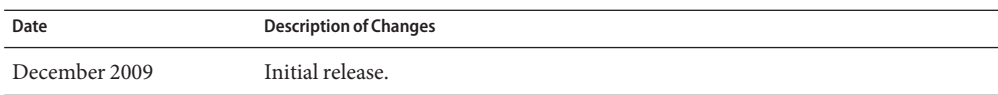

# <span id="page-5-0"></span>**About Monitoring Scripting Client**

Monitoring Scripting Client provides support for clients that are written in the JavaScript programming language to provide monitoring data about Oracle GlassFish Server.

# **Requirements for Obtaining and Using Monitoring Scripting Client**

Monitoring Scripting Client is integrated with Oracle GlassFish Server and is installed when Oracle GlassFish Server is installed.

If you are using GlassFish Server Open Source Edition, you can obtain this feature separately by purchasing a right-to-use. Monitoring Scripting Client is available to customers who have purchased a right to use either as a patch from the SunSolve program site or as an add-on component from Update Tool.

For information about how to download Monitoring Scripting Client, see ["Downloading and](http://docs.sun.com/doc/821-1765/ghzxk?a=view) Installing Monitoring Scripting Client" in *[Oracle GlassFish Server 3.0.1 Monitoring Scripting](http://docs.sun.com/doc/821-1765/ghzxk?a=view) [Client Installation and Quick Start Guide](http://docs.sun.com/doc/821-1765/ghzxk?a=view)*. Before downloading Monitoring Scripting Client, ensure that you have your account username and password.

Monitoring Scripting Client 3.0.1 requires Oracle GlassFish Server 3.0.1.

The remaining hardware and software requirements for Monitoring Scripting Client are identical to the requirements for using Oracle GlassFish Server 3.0.1. For more information, see ["Hardware and Software Requirements" in](http://docs.sun.com/doc/821-1759/abpaj?a=view) *Oracle GlassFish Server 3.0.1 Release Notes*.

# **Monitoring Scripting Client Documentation**

For information about installation and basic use of Monitoring Scripting Client, see *[Oracle](http://docs.sun.com/doc/821-1765) [GlassFish Server 3.0.1 Monitoring Scripting Client Installation and Quick Start Guide](http://docs.sun.com/doc/821-1765)*.

For information about GlassFish Server, see the [Oracle GlassFish Server 3.0.1 documentation](http://docs.sun.com/coll/1343.13) (<http://docs.sun.com/coll/1343.13>).

# **Known Issues**

This section lists the following known issues with Monitoring Scripting Client:

- "Omission of DynamicImport Package [entry in manifest causes probes for the JavaMail](#page-6-0) [service not to fire \(Issue 11069\)" on page 7](#page-6-0)
- ["Keep-alive probes for network listeners are not fired as expected \(6886579\)" on page 7](#page-6-0)
- ["Jersey probes are not fired \(6908856\)" on page 7](#page-6-0)
- "Invalid script causes run-script [to throw an exception \(6906040\)" on page 7](#page-6-0)

<span id="page-6-0"></span>**Omission of** DynamicImport-Package **entry in manifest causes probes for the JavaMail service not to fire (Issue 11069)**

#### **Description**

The DynamicImport-Package: org.glassfish.flashlight.provider entry is omitted from the manifest for the mail.jar file. As a result, the probes for the JavaMail service are not fired.

For details, see GlassFish project Issue 11069 ([https://glassfish.dev.java.net/issues/](https://glassfish.dev.java.net/issues/show_bug.cgi?id=11069) show bug.cgi?id=11069).

#### **Workaround**

None.

#### **Keep-alive probes for network listeners are not fired as expected (6886579)**

#### **Description**

When an HTTP request with the connection header Connection: keep-alive is sent to a network listener for whose HTTP protocol Comet support is enabled, keep-alive probes are not fired.

#### **Workaround**

None.

#### **Jersey probes are not fired (6908856)**

#### **Description**

The following Jersey probes are not fired:

- glassfish:jersey:server:requestStart
- glassfish:jersey:server:requestEnd
- glassfish:jersey:server:ruleAccept

#### **Workaround**

None.

#### **Invalid script causes** run-script **to throw an exception (6906040)**

#### **Description**

When run-script is run with an invalid script, an exception is thrown.

Ideally, run-script should display a suitable error message and not throw an exception stack trace.

#### <span id="page-7-0"></span>**Workaround**

Examine the stack trace for information that might help identify errors in the script.

# **How to Report Problems and Provide Feedback**

If you have problems with Oracle GlassFish Server Monitoring Scripting Client 3.0.1, provide feedback through one of the following mechanisms:

- Feedback Submittal form (<http://developers.sun.com/contact/products/index.jsp>) — A form for submitting feedback on the GlassFish Server product
- Java Technology Forums (<http://forums.sun.com/>) An interactive message board for sharing knowledge and questions about Java technologies and programming techniques; use the Java EE SDK forum for discussions related to the Oracle GlassFish Server 3.0.1 product
- Oracle Support services (<http://www.oracle.com/us/support/index.htm>) Links to the Knowledge Base, Online Support Center, and Product Tracker, as well as to maintenance programs and support contact numbers

So that we can best assist you in resolving problems, please have the following information available when you contact support:

- The telephone dispatch number associated with your maintenance contract
- A description of the problem, including the situation where the problem occurs and its impact on your operation
- Machine type, operating system version, and product version, including any patches and other software that might be affecting the problem
- Detailed steps on the methods you have used to reproduce the problem
- Any error logs or core dumps

# **Additional Resources**

Useful information can be found at the following locations:

- GlassFish Community (<https://glassfish.org/>)
- [Oracle Developer Information \(](http://developers.sun.com/)http://developers.sun.com/)
- Oracle GlassFish Server product page (<http://www.oracle.com/goto/glassfish>)
- Sun Developer Support Services (<http://developers.sun.com/services/index.jsp>)
- [Oracle product documentation \(](http://docs.sun.com/)http://docs.sun.com/)

# **Third-PartyWeb Site References**

Third-party URLs are referenced in this document and provide additional, related information.

<span id="page-8-0"></span>**Note –** Oracle is not responsible for the availability of third-party Web sites mentioned in this document. Oracle does not endorse and is not responsible or liable for any content, advertising, products, or other materials that are available on or through such sites or resources. Oracle will not be responsible or liable for any actual or alleged damage or loss caused by or in connection with the use of or reliance on any such content, goods, or services that are available on or through such sites or resources.

### **Accessibility Features**

Our goal is to make Oracle products, services, and supporting documentation accessible to all users, including users that are disabled. To that end, our documentation includes features that make information available to users of assistive technology. This documentation is available in HTML format, and contains markup to facilitate access by the disabled community. Accessibility standards will continue to evolve over time, and Oracle is actively engaged with other market-leading technology vendors to address technical obstacles so that our documentation can be accessible to all of our customers. For more information, visit the Oracle Accessibility Program Web site at <http://www.oracle.com/accessibility/index.html>.